## **Aktivitäten-Liste komplett mit Zusatzinformationen** Stand: 03.03.2022

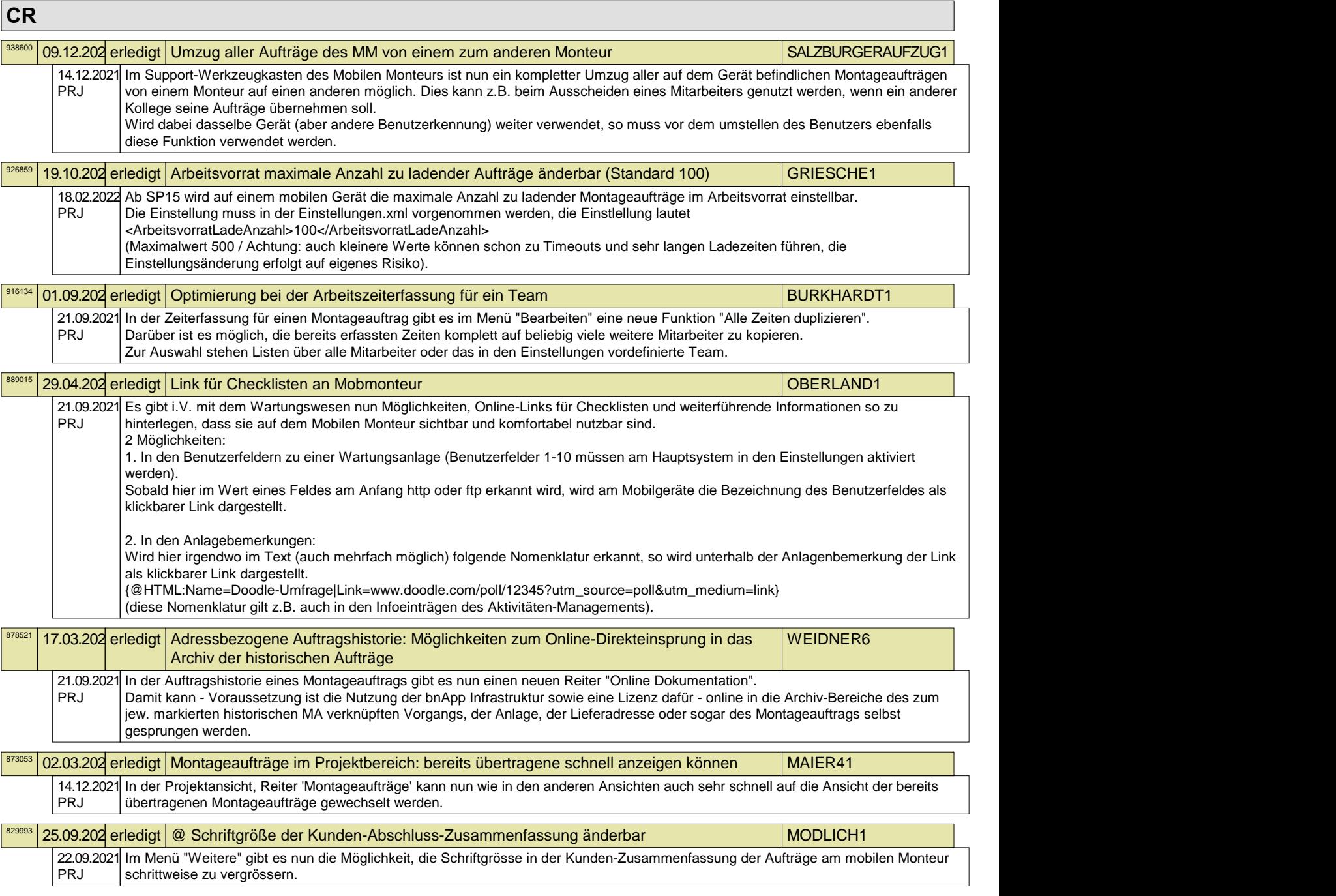